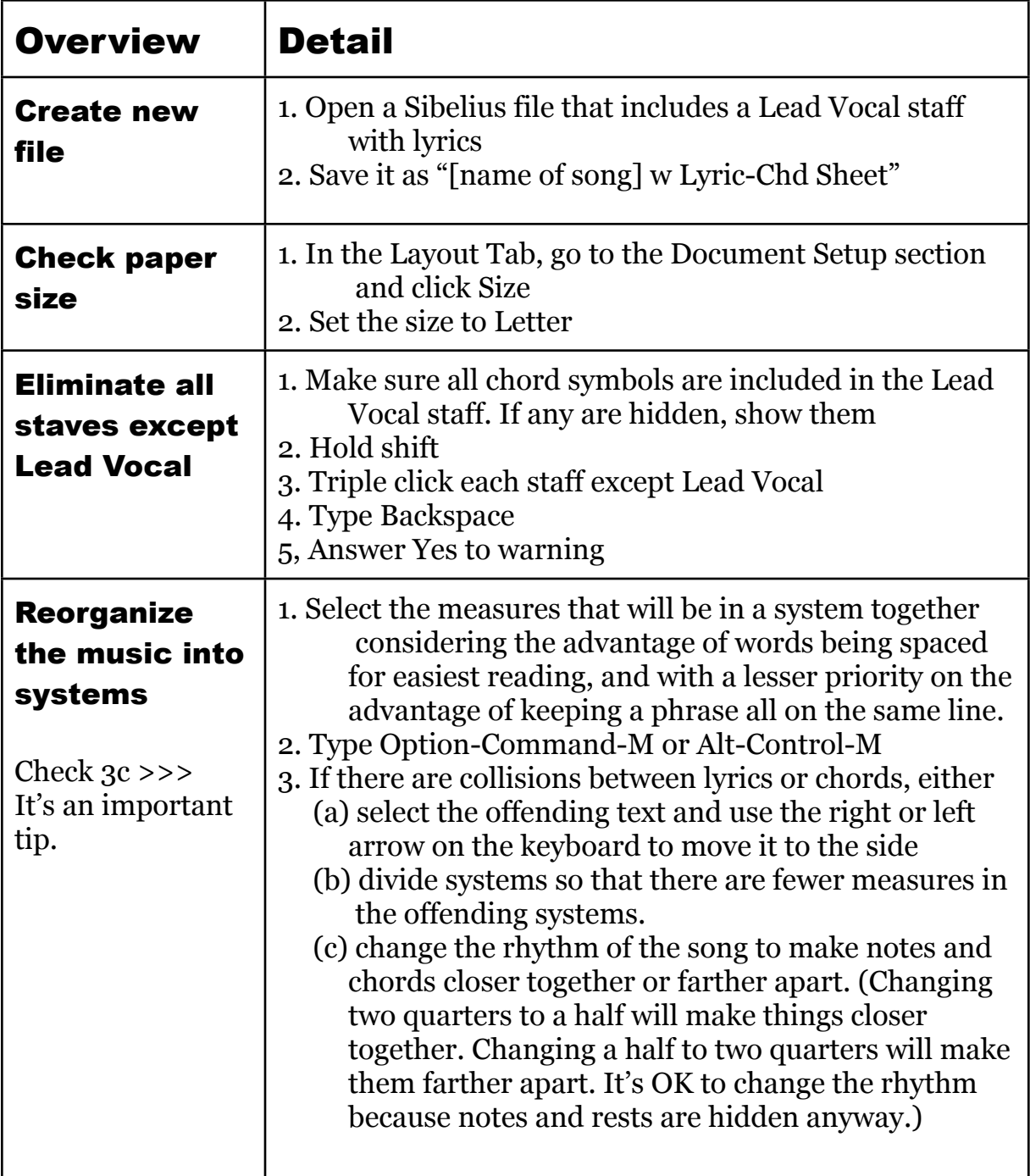

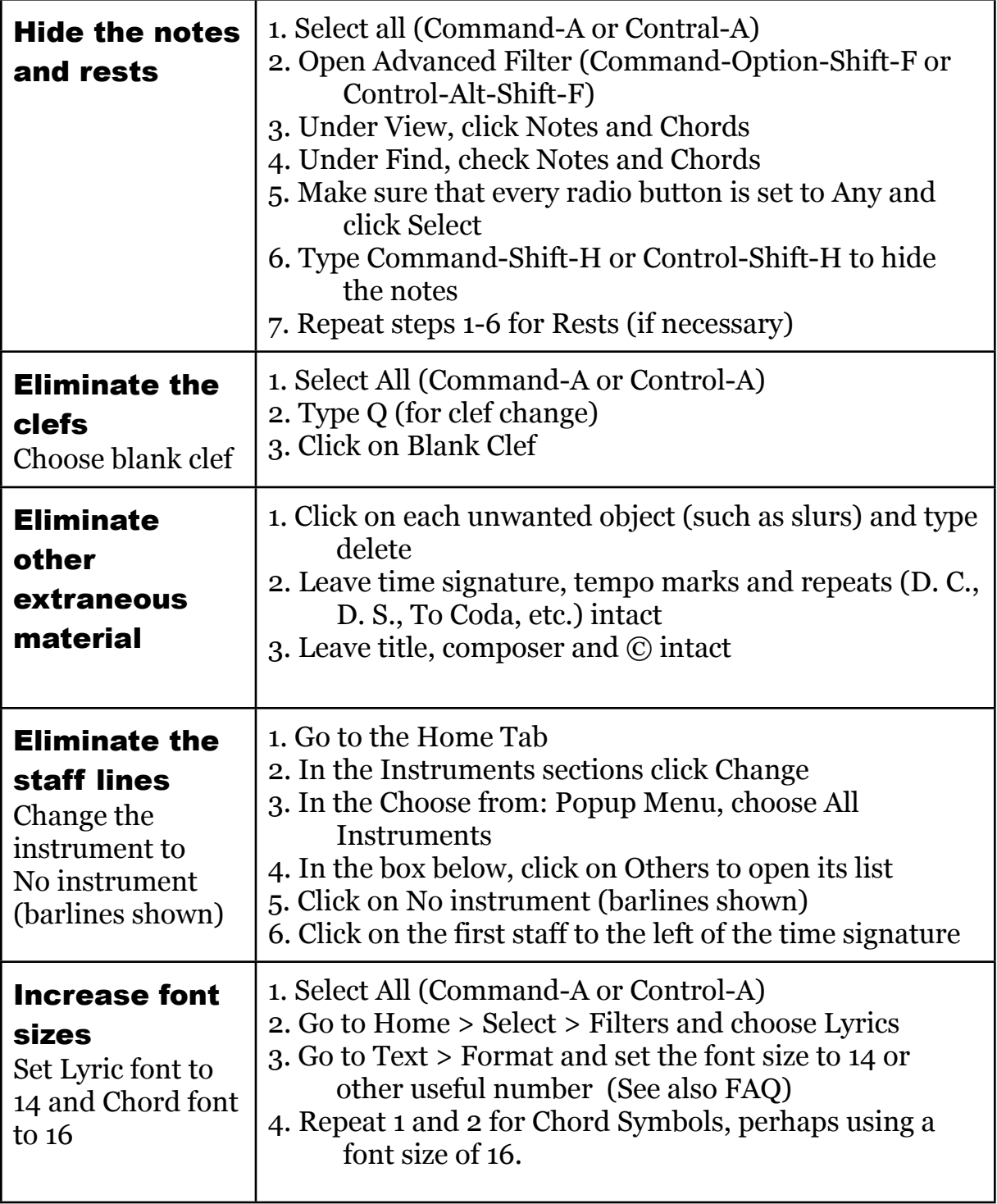

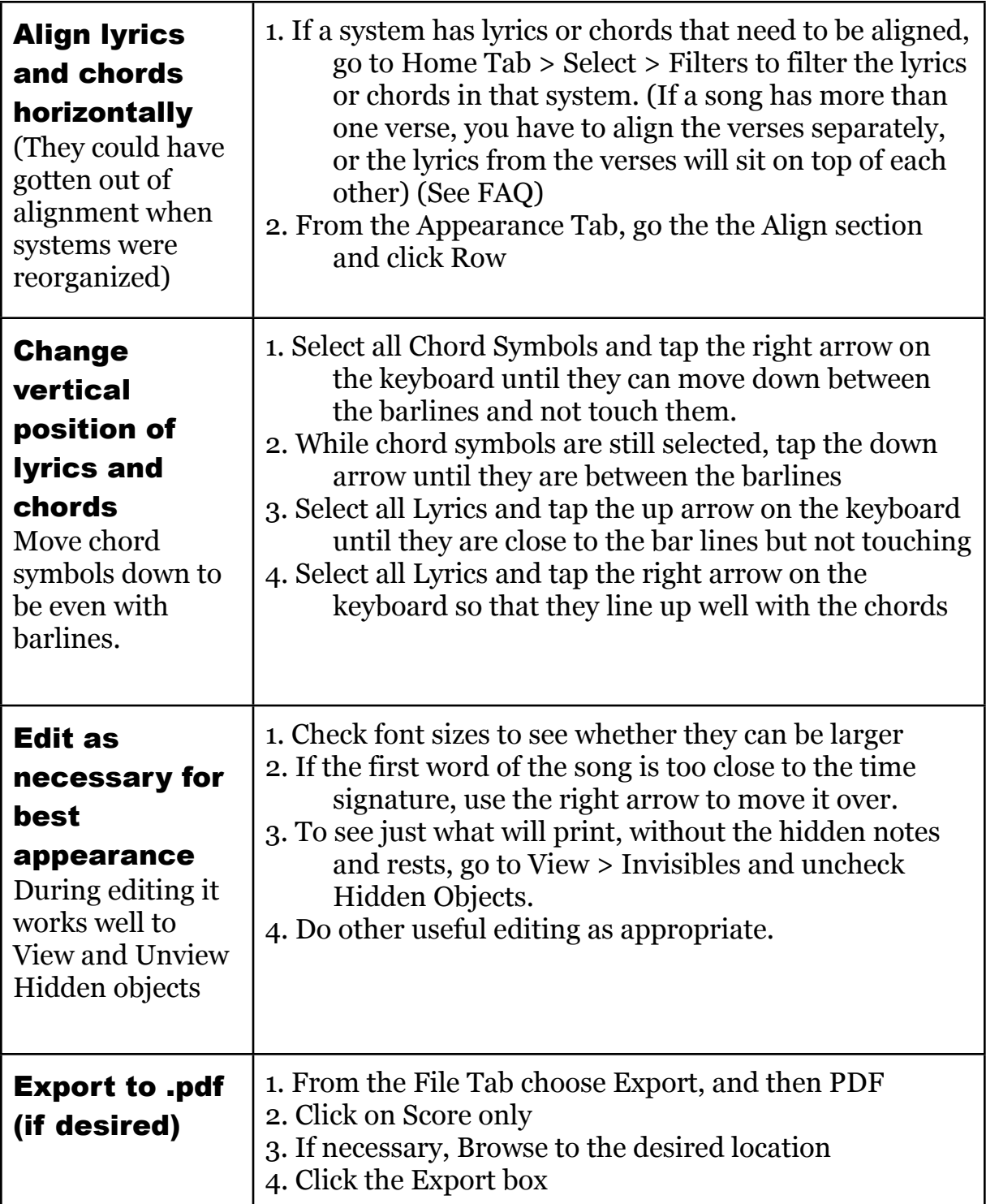

## FAQ

### Is there a quicker way to filter Lyrics and Chords?

 In following these instructions, filtering Lyrics and Chord Symbols has to be done frequently. It works best to have keyboard shortcuts for this task. You can create your own keyboard shortcuts by going to the Sibelius Menu > Preferences > Keyboard Shortcuts. Convenient key combinations are Control-Shift-L or Alt-Shift-L for Filter Lyrics and Control-Shift-K or Alt-Shift-K for Filter Chord Symbols. If you don't create these shortcuts, you can go to the Home Tab, Select section and click on Filters.

#### Why not eliminate notes and rests instead of hiding them?

 Lyrics and Chord Symbols are attached to notes or rests. You need the notes and rests there (even if hidden) in order adjust the other elements.

#### Why not eliminate barlines altogether?

 Leaving the barlines in leaves repeats intact, and the double bars show the structure of the song. Some users of the lyric/chord sheet may like to know how many beats a chord lasts.

### Why not create a new staff within the original file, rather than saving the file under a different name and eliminating staves?

 To create a Lyric/Chord sheet within the original file and have a goodlooking Full Score, you would need to use Focus on Staves from the Layout Tab, to keep the Lyrics/Chords staff from showing in the score. If a file uses Focus on Staves, then Hide Empty Staves doesn't work, and this is a procedure that works with all files. If you're not using Hide Empty Staves, you can use Focus on Staves and do this procedure with a new staff in the original file. (Hide Empty Staves is useful for not showing vocal lines during instrumental sections, making the Full Score more readable and using fewer pages to get the music in.)

#### Why not eliminate hyphenation of words?

 This would make the procedure take a lot longer, and would change the relationship between space and time on the printed page. Even though there are many lines of instructions here, once you are familiar with this procedure it can be done quickly.